# 00-Live Der tägliche Liveticker

**KULTUR** 

## Odin Wiesinger, der Maler der Blauen, ist "als Künstler nur Durchschnitt"

Von Helmut Atteneder 17, Mai 2019 00:04 Uhr

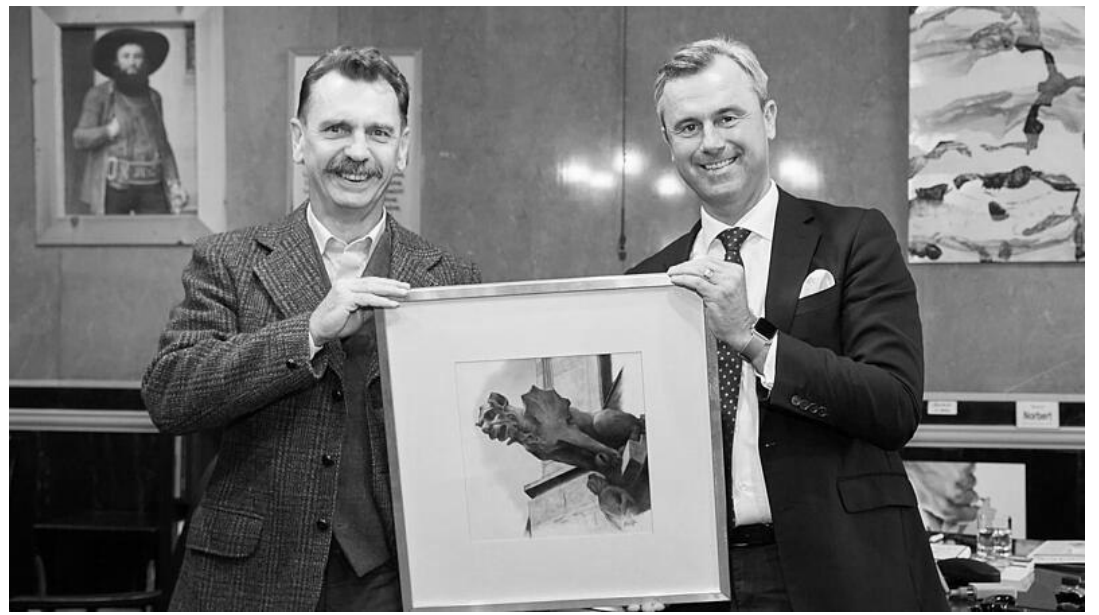

Odin Wiesinger ist der Lieblingskünstler von Infrastrukturminister Norbert Hofer - mit einem Bild aus der Serie "Wasserspeier" **Bild: Facebook** 

#### Was Peter Assmann und Peter Baum über die Arbeit von Odin Wiesinger sagen.

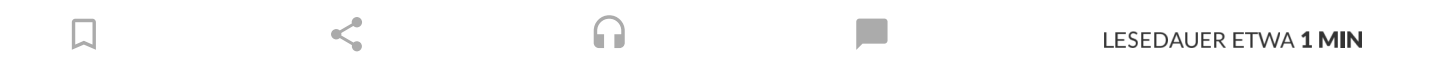

Anfang der Woche wurde ein gewisser Manfred "Odin" Wiesinger von der FPÖ in das Beratungsgremium namens "Landeskulturbeirat" gewählt. Seither genießt der 58-jährige Andorfer weit mehr Medienpräsenz, als er es bisher mit seiner künstlerischen Arbeit geschafft hat.

Aber was kann Odin Wiesinger eigentlich, wie ist die Arbeit des Lieblingsmalers von Infrastrukturminister Norbert Hofer (FPÖ) einzuschätzen? Hält die Schaffenskraft des Künstlers, der

Bildserie mit "Endsieg" übertitelte, einem professionellen Blick stand? Ist es "richtige" oder gar nte" Kunst?

Peter Assmann, Tiroler Kunsthistoriker und ehemaliger wissenschaftlicher Leiter des

Oberösterreichischen Landesmuseums, sagt: "Ich finde es zu kurz gegriffen, wenn man versucht, rechte Kunst zu konstruieren. Es gibt weder rechte noch linke Kunst, sondern es gibt politische Meinungen, die sich in verschiedenen Kunstformen artikulieren."

Welche Kunst macht dann Odin Wiesinger? Assmann: "Wenn sich die Themenstellung dem nordischen Götterhimmel und sehr illustrativen Formen, die eigentlich dem 19. Jahrhundert zugerechnet werden müssen, widmet, dann beschreibt das eine bestimmte kulturelle Haltung, die ganz sicher nicht auf Innovation, Kreativität und Erneuerung ausgerichtet ist."

Der Direktor des Museums "Palazzo Ducale" im italienischen Mantua sieht in Odin Wiesinger einen "durchschnittlichen Künstler, der durch die momentane Aufmerksamkeit auf einmal wichtig wird". Das sei nicht angebracht. Peter Assmann kann sich an keine Galerien- oder Museumsausstellung des Andorfers erinnern.

#### "Auf Kunstmarkt nie begegnet"

Auch auf dem Kunstmarkt sei er ihm noch nie begegnet. Seine Arbeiten seien "erzählerische Inhalte, die nicht mehr die Gegenwartsgesellschaft repräsentieren". Ob Assmann Odin Wiesinger eine Ausstellung widmen würde? "Er hat mich als Künstler nie interessiert, weil es keine auf Innovation ausgerichtete Kunst ist, und daher für mich grundsätzlich nicht interessant."

Der ehemalige langjährige Leiter der Neuen Linzer Galerie, Peter Baum, sagt zum Maler Odin Wiesinger: "Ich habe den Namen noch nie gehört, geschweige denn eine Arbeit von ihm gesehen. Auch in der Kunsthochschule in Linz, wo er ja gewesen sein soll, ist er mir nie über den Weg gelaufen."

#### Interessieren Sie sich für dieses Thema?

Mit einem Klick auf das "Merken"-Symbol fügen Sie ein Thema zu Ihrer Merkliste hinzu. Klicken Sie auf den Begriff, um alle Artikel zu einem Thema zu sehen.

 $\Box$ 

#### **NORBERT HOFER**

#### **MEHR AUS KULTUR**

Brucknertage St. Florian: Sinfonische Offenbarungen im Kirchenraum

Salzburger Festspiele: Trotz "MeToo" Standing Ovations für Domingo

П

 $\Box$ 

atfilmfestival:Spielfilmpreis für Französinnen

#### **ARTIKEL VON Helmut Atteneder** ×

Redakteur Kultur  $\blacksquare$  h.atteneder@nachrichten.at

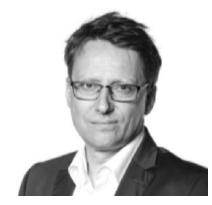

## Das könnte Sie auch interessieren

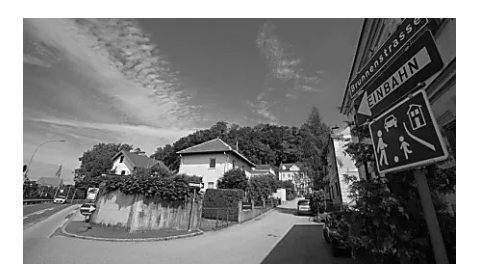

#### **STFYR Strafzettel vor der** eigenen Haustür

STEYR, 30 Jahre fuhr in der Brunnenstraße keine Streife. Die Polizei ahndet in der Wohnstraße jetzt

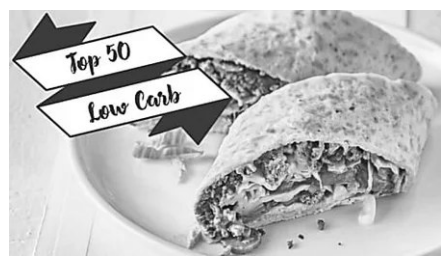

## **BEZAHLTE ANZEIGE Top 50 Low Carb Rezepte**

Chefkoch

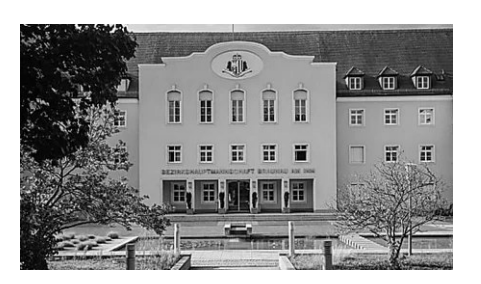

### **LANDESPOLITIK Fall Wojak: Aufregung** um "normale" **Dienstanweisung**

LINZ. Suche nach "gesetzeswidrigen Weisungen" und Straftatbeständen

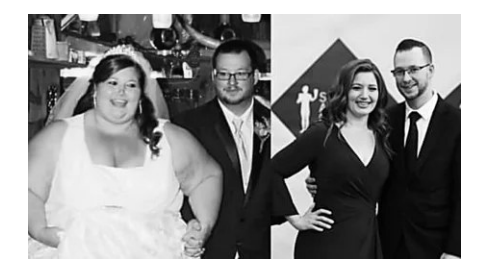

**BEZAHLTE ANZEIGE** [Bildergalerie] Der Urlaub steht vor der Tür und die Speckrollen

TrendsCatchers.de

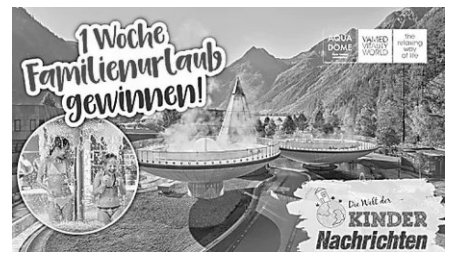

**GEWINNSPIELE 1 Woche Familienurlaub** im AQUA DOME gewinnen!

Jetzt mitspielen und gewinnen!

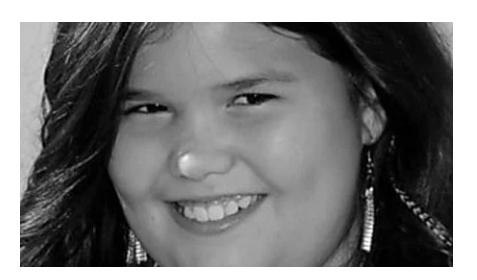

**BEZAHLTE ANZEIGE** 

## **Diese Kinder-Stars** haben sich ganz schön verändert

**GOFEMININ** 

empfohlen von

## 77 KOMMENTARE V

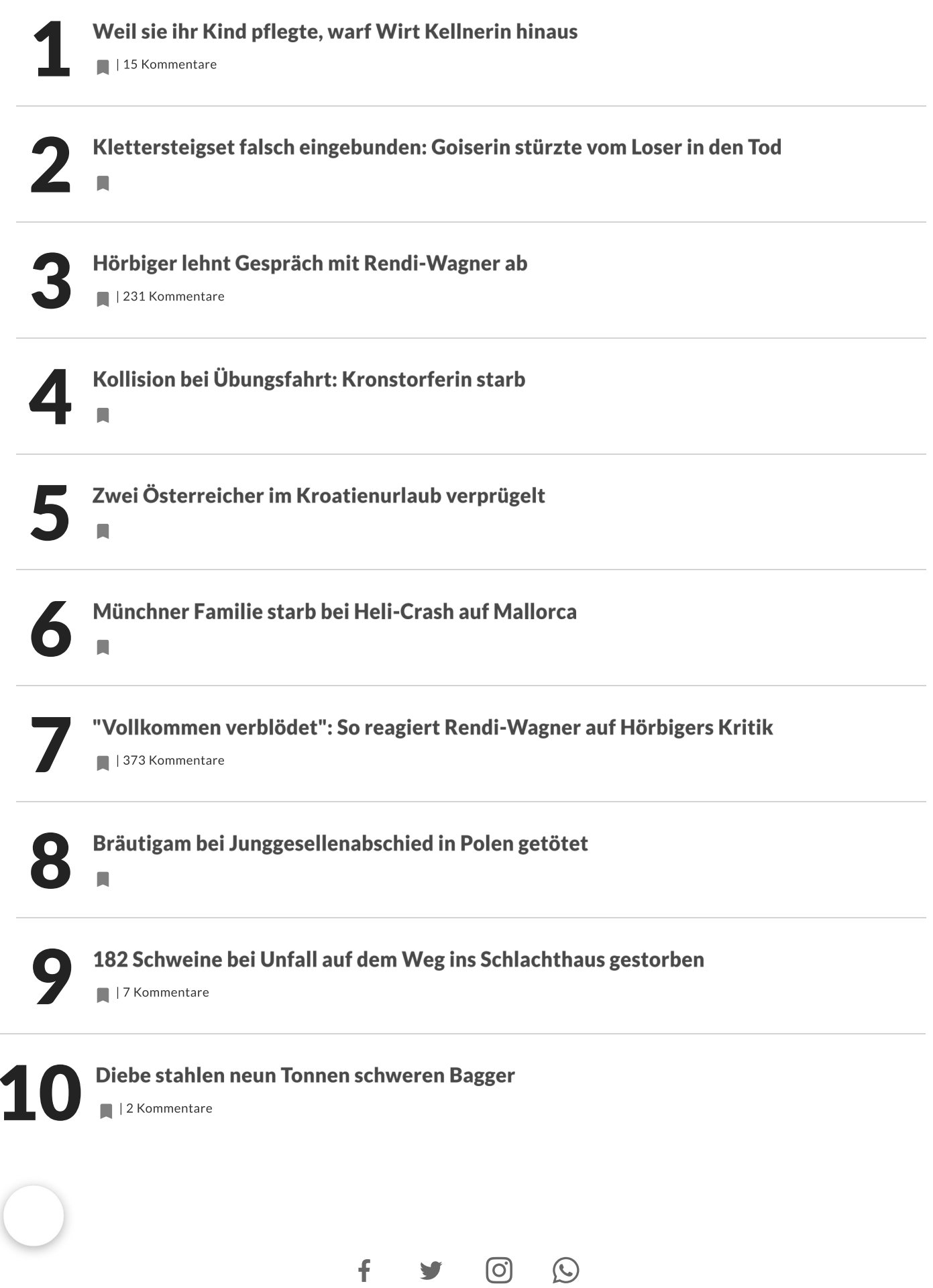

# $\overbrace{NACH}^{\sim}$  OBEN

Kontakt | Impressum | Datenschutz | AGB